## **Photoshop 2021 (Version 22.5.1) Download Activation Key Windows 10-11 {{ latest updaTe }} 2022**

Installing Adobe Photoshop is relatively easy and can be done in a few simple steps. First, go to Adobe's website and select the version of Photoshop that you want to install. Once you have the download, open the file and follow the on-screen instructions. Once the installation is complete, you need to crack Adobe Photoshop. To do this, you need to download a crack for the version of Photoshop you want to use. Once you have the crack, open the file and follow the instructions to apply the crack. After the crack is applied, you can start using Adobe Photoshop. Be sure to back up your files since cracking software can be risky. With these simple steps, you can install and crack Adobe Photoshop.

After the crack is applied, you can start using Adobe Photoshop.

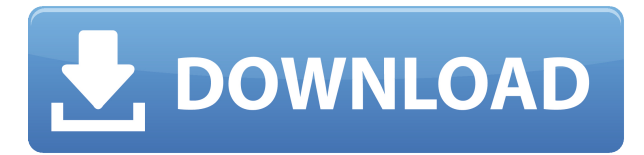

Fortunately, the Lightroom 5 update does not include new presets. One major change made to Lightroom 5 is that you can no longer create a profile for your camera, in addition to the Normal, Vivid, Sharp, Portrait and Monochrome presets you have been using for years. This is recommended by Adobe for your own good, though. I wish to cover the following:

- 1. What features are now in Lightroom 5?
- 2. What got left on the table?
- 3. What's new in CC, the latest Photoshop update?
- 4. What would make Lightroom better?
- 5. What new features are in Photoshop net new?

One question that has bugged me since the iPad was announced is why no EPS file support. Adobe's own "Work on iPad" page doesn't mention EPS, so perhaps it is omitted? It's sort of a bummer; the app is really great for grabbing snapshots and cropping. I would have been happy to buy it Adobe is introducing an all-new Business-Ready Creative Cloud app (CC app) designed specifically for content creators for content creators. But if you're already an Office 365/Windows customer, you already have access to this app in the Office 365 portfolio. Think of it as a service layer between your Mac or iPad and the rest of the world. Sketch is the Photoshop and Illustrator application first introduced through the iPad. It offers powerful brushes and gradients that can be combined with color adjustments and blending modes, and user-defined canvas layers and patterns. It is a powerful, welldesigned, and well-implemented tool that takes advantage of the iPad's large, high-resolution display. But in the end, it's no Photoshop.

## **Photoshop 2021 (Version 22.5.1) Download free Activator 2023**

One of the first things you need to do in a creative graphic design project is **Layer**, which is the first thing you'll work on, and a powerful tool with a subtle way of working. Layers can be used to retain unique graphics, such as the background of an image. Additionally, you can combine, edit, and edit the individual layer of an element that you've selected. If you have multiple elements in a layer, you can select which elements you want to work on and apply the **Layer** to each of the selection. It is an advanced tool in Photoshop, and if you step back and go over the basics, you will see a whole lot more power and potential. Moving on, the **Warp** tool lets you distort an image, apply a hatch or gradient tool, and apply effects to objects. In order to create a distortion map using this tool, you need to start with a grid, either by drawing lines manually or by using polygons. You start by choosing a transformation zone then drawing the shape of your equivalent grid. You can adjust the transformation in the corners and how many corners there are, the base of the transformation zone, the direction of the line, the base of the transformation, and grid size. If you're ready to take your image creative design to the next level, you can multiply the number of layers to achieve multiple graphics. For example, to add multiple layers, you can click the plus button and apply a second layer automatically. This is a video tutorial showing you how to use ACIS (Auto Color Correction and Illumination Systems) in ACIS Pro, which extends the automatic white balance functionality of ACIS to automatically lighting and color-correct an image. Watch the tutorial to learn how to achieve a more accurate and natural image. If you're editing raw images, see this video for more information on how to enhance your raw images with White Balance in Adobe Lightroom. e3d0a04c9c

## **Download free Photoshop 2021 (Version 22.5.1)Activation With Keygen 2022**

Though Adobe has never been shy about whetting our appetite by adding bells and whistles to its applications, it's not often that you see a feature like the missing Windows bomb. The Vintage look is an error-free, glitch-free retouching of a photograph that should provide a satisfying extra bang for your buck. Thanks to the Artistic flair tab, you can see and experiment with little extra touches, like the Hue/Saturation sliders and eyedropper tool, before you commit yourself. The Edit panes, on the other hand, give you access to all the editing tools at once. Check out our hands-on review to see if it's right for you. The Camera Raw panel has been revamped, as well. It now features a much better workflow, boasting a new module that automatically previews and displays nearby images, a canvas space to adjust them, control to organize your photos, a preview panel that shows what your adjustment will look like before you commit, a preview color-balanced Tones panel, and a muchimproved Module view that lets you preview tones at the default colors instead of the standard grayscale. As with all its software, Photoshop is also up to date regarding all the latest Web standards. At the very least, having a browser check for basic graphic web standards like web-safe fonts, JavaScript support, and HTML5 video and audio player support will make your web pages perform better. Fire your design skills with this range of Adobe Creative Cloud services from Envato Market. Whether you're looking to kick start a project with a new logo, branding, or even web page design, Envato has you covered. Some of these services include sites, ebooks, social media courses, business tools, and more.

adobe photoshop tamil books free download adobe photoshop 7.0 tamil typing download tamil movie fonts free download for photoshop photoshop tamil keyboard download adobe photoshop 30 days trial free download how to download photoshop cc in tamil how to download photoshop 7.0 in tamil photoshop mac download trial photoshop 2020 download trial photoshop cs5 download trial

I know as a professional photographer, I often go to other artists websites to view their work. I constantly get inspired by other photographers. This helps me in my own creativity. I like to visit different galleries and travel sites online to view different photos. This is great because I get inspired by the various materials, … Using tools like drop-shadow, text styles, smart filters, brushes, and layers, Adobe Photoshop can be used to manipulate photos, as well as create and edit videos. Adobe Photoshop can be used to enhance and optimize flat and 3-D images, for layouts and banners, to increase image resolution, and much more. **Adobe Photoshop Features**:We all know that Photoshop is a very important part of an office, school, and entertainment environment. But I'm here to discuss Photoshop features, which is massively used for designing, altering, converting or developing. But many of its users have an unpleasant experience while working with Photoshop. Many users have complained about its performance over the past few years including slow resizing, resizing filter, and conversion features, regular crashes, and other software issues. These users expect a faster response while working on Photoshop. Other users have noticed slow response while working on large format sheets and editing. **Photoshop Slow and Unresponsive**: You know that when you are working on some projects, you wait for a lot of time. When you are waiting to see the results, you cannot open new projects or work on new tasks. You are not able to start your work immediately.

In the beginning, the means of technology were created for military purpose. It was a boon for military. It totally changed the regular battlefield for the future wars. Mobile devices have made it easier than the traditional cameras, because the cameras were too big and heavy. So, the mobile devices have made a difference in image analysis. Now-a-days, the mobile devices have changed the way we photograph and create photograph. Rather than maintaining the state of unfaithfulness, the mobile devices have allowed people to create and alter photographs. Now a day<sup>n</sup>s we have been able to take many photographs in smart phone. However, the smartphones are not much used for this purpose. It is because, smartphones are used for so many diverse purpose that they have almost modified and have lost the basic properties like waterproof, dust proof, shock proof and shooting approximated pictures for all occasions. The smartphone manufacturers have started working on these devices for the past couple of years. If we have considered the basic features of smartphones, then we would come to know that the smartphones have following basic functions i.e. 1.Camera 2.Microphone 3.GPS 4.WiFi connections 5.Bluetooth 6.Gps and so on. Now, the smartphones are almost flooded with the apps for various purposes of photography and video capturing. So, people have to install the apps for their personal use. Small screens and lack of battery back-up make photos and videos look horrible or unusable.

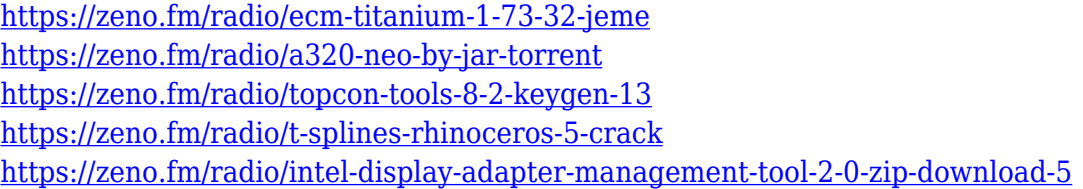

LOS ANGELES--(BUSINESS WIRE)-- Today at Adobe MAX – the largest creativity conference in the world – Adobe announced new innovations that make the world's most advanced image editing application even smarter, more collaborative and easier to use across surfaces. Dos nuevas caracteristicas avanzadas hacen posible editar de forma en vivo sin salir del Adobe Bridge activo, generando capturas desde servidores de forma similar al sistema de uso actualmente en uso, y incorporando un panel digital que facilita el trabajo del usuario. **Adobe Photoshop** (CS6) LOS ANGELES—(BUSINESS WIRE)— Today, Adobe (Nasdaq:ADBE) announced at Adobe MAX – the world's largest creativity conference – new innovations in Photoshop that make the world's most advanced image editing application even smarter, more collaborative and easier to use across surfaces. The flagship Photoshop desktop app adds breakthrough features powered by Adobe Sensei AI, including selection improvements that enhance the accuracy and quality of selections, and a one-click Delete and Fill tool to remove and replace objects in images with a single action. Less is more. In an increasingly digital world, people are generating an increasingly large volume of content in a variety of different formats such as images, video, and audio. Effective content creation begins with a solid understanding of your audience. It also involves the ability to navigate between a variety of different formats and across different devices and platforms. We trend the future and everything else we do with Photoshop – and with Photoshop Elements, we ensure you have the tools to help you reach your potential.

http://med-smi.com/ <https://www.bridgeextra.com/wp-content/uploads/2023/01/natkeel.pdf> [http://rwpj.jp/wp-content/uploads/2023/01/Download-Photoshop-2022-Version-2302-Activation-Activa](http://rwpj.jp/wp-content/uploads/2023/01/Download-Photoshop-2022-Version-2302-Activation-Activation-Code-With-Keygen-For-Mac-and-Wi.pdf) [tion-Code-With-Keygen-For-Mac-and-Wi.pdf](http://rwpj.jp/wp-content/uploads/2023/01/Download-Photoshop-2022-Version-2302-Activation-Activation-Code-With-Keygen-For-Mac-and-Wi.pdf) [http://outsourcebookkeepingindia.com/wp-content/uploads/2023/01/Free-Download-Photoshop-Cs3-L](http://outsourcebookkeepingindia.com/wp-content/uploads/2023/01/Free-Download-Photoshop-Cs3-Lite-Extra-Quality.pdf)

[ite-Extra-Quality.pdf](http://outsourcebookkeepingindia.com/wp-content/uploads/2023/01/Free-Download-Photoshop-Cs3-Lite-Extra-Quality.pdf) <http://mrproject.com.pl/advert/photoshop-free-download-for-pc-cs2-updated/> [https://holiday-gift-ideas.com/photoshop-2021-version-22-3-1-product-key-with-licence-key-3264bit-2](https://holiday-gift-ideas.com/photoshop-2021-version-22-3-1-product-key-with-licence-key-3264bit-2023/) [023/](https://holiday-gift-ideas.com/photoshop-2021-version-22-3-1-product-key-with-licence-key-3264bit-2023/) <https://therootbrands.com/wp-content/uploads/2023/01/chazac.pdf> [https://fuerzasparavivir.com/wp-content/uploads/2023/01/Photoshop-2021-Version-2243-Download-Li](https://fuerzasparavivir.com/wp-content/uploads/2023/01/Photoshop-2021-Version-2243-Download-LifeTime-Activation-Code-WIN-MAC-updAte-2022.pdf) [feTime-Activation-Code-WIN-MAC-updAte-2022.pdf](https://fuerzasparavivir.com/wp-content/uploads/2023/01/Photoshop-2021-Version-2243-Download-LifeTime-Activation-Code-WIN-MAC-updAte-2022.pdf) [https://www.kacepma.org/wp-content/uploads/2023/01/Photoshop-2022-Crack-With-Licence-Key-upD](https://www.kacepma.org/wp-content/uploads/2023/01/Photoshop-2022-Crack-With-Licence-Key-upDated-2023.pdf) [ated-2023.pdf](https://www.kacepma.org/wp-content/uploads/2023/01/Photoshop-2022-Crack-With-Licence-Key-upDated-2023.pdf) [https://thecryptobee.com/download-photoshop-2021-version-22-1-1-activation-code-with-keygen-keyg](https://thecryptobee.com/download-photoshop-2021-version-22-1-1-activation-code-with-keygen-keygen-for-lifetime-64-bits-updated-2023/) [en-for-lifetime-64-bits-updated-2023/](https://thecryptobee.com/download-photoshop-2021-version-22-1-1-activation-code-with-keygen-keygen-for-lifetime-64-bits-updated-2023/) <https://uniqprep.com/archives/14652> <https://teenmemorywall.com/photoshop-cs4-64-bit-download-verified/> [https://lacasaalta.com/634b4b353b5f0b78aa19a3b5701ca6d15c9532815f8ade4ae68c84f8e45bbeb7p](https://lacasaalta.com/634b4b353b5f0b78aa19a3b5701ca6d15c9532815f8ade4ae68c84f8e45bbeb7postname634b4b353b5f0b78aa19a3b5701ca6d15c9532815f8ade4ae68c84f8e45bbeb7/) [ostname634b4b353b5f0b78aa19a3b5701ca6d15c9532815f8ade4ae68c84f8e45bbeb7/](https://lacasaalta.com/634b4b353b5f0b78aa19a3b5701ca6d15c9532815f8ade4ae68c84f8e45bbeb7postname634b4b353b5f0b78aa19a3b5701ca6d15c9532815f8ade4ae68c84f8e45bbeb7/) <http://hotelthequeen.it/?p=131203> <http://leasevoordeel.be/wp-content/uploads/2023/01/cicedis.pdf> [https://waoacademy.com/wp-content/uploads/2023/01/Adobe-Photoshop-2022-Version-230-Download](https://waoacademy.com/wp-content/uploads/2023/01/Adobe-Photoshop-2022-Version-230-Download-With-Licence-Key-Licence-Key-MacWin-2022.pdf) [-With-Licence-Key-Licence-Key-MacWin-2022.pdf](https://waoacademy.com/wp-content/uploads/2023/01/Adobe-Photoshop-2022-Version-230-Download-With-Licence-Key-Licence-Key-MacWin-2022.pdf) <https://drogueriasaeta.com/wp-content/uploads/2023/01/johajess.pdf> [https://astrofiz.ro/wp-content/uploads/2023/01/Adobe-Photoshop-2020-Download-With-Serial-Key-Wit](https://astrofiz.ro/wp-content/uploads/2023/01/Adobe-Photoshop-2020-Download-With-Serial-Key-With-License-Code-Latest-2022.pdf) [h-License-Code-Latest-2022.pdf](https://astrofiz.ro/wp-content/uploads/2023/01/Adobe-Photoshop-2020-Download-With-Serial-Key-With-License-Code-Latest-2022.pdf) <http://www.caribbeanequipmenttraders.com/wp-content/uploads/2023/01/sansfede.pdf> [https://koi-rausch-shop.de/wp-content/uploads/Download-Adobe-Photoshop-2022-Version-2302-Patch](https://koi-rausch-shop.de/wp-content/uploads/Download-Adobe-Photoshop-2022-Version-2302-Patch-With-Serial-Key-Torrent-Activation-Code-6.pdf) [-With-Serial-Key-Torrent-Activation-Code-6.pdf](https://koi-rausch-shop.de/wp-content/uploads/Download-Adobe-Photoshop-2022-Version-2302-Patch-With-Serial-Key-Torrent-Activation-Code-6.pdf) <http://nmcb4reunion.info/wp-content/uploads/2023/01/faegalat.pdf> <https://btr-pen.com/wp-content/uploads/2023/01/rosashan.pdf> <https://postlistinn.is/adobe-photoshop-cc-2018-lifetime-activation-code-registration-code-2022> <http://restauranteloise.com/adobe-photoshop-free-lifetime-download-better/> <https://redimoldova.com/wp-content/uploads/2023/01/ellyqua.pdf> <https://nordsiding.com/typography-portrait-photoshop-action-free-download-updated/> [https://gtpsimracing.com/wp-content/uploads/2023/01/Photoshop-Best-Action-Free-Download-FREE.](https://gtpsimracing.com/wp-content/uploads/2023/01/Photoshop-Best-Action-Free-Download-FREE.pdf) [pdf](https://gtpsimracing.com/wp-content/uploads/2023/01/Photoshop-Best-Action-Free-Download-FREE.pdf) <https://www.corsisj2000.it/wp-content/uploads/2023/01/berrain.pdf> [https://comprasbloom.com/wp-content/uploads/2023/01/Photoshop-Touch-Download-For-Android-10-](https://comprasbloom.com/wp-content/uploads/2023/01/Photoshop-Touch-Download-For-Android-10-HOT.pdf) [HOT.pdf](https://comprasbloom.com/wp-content/uploads/2023/01/Photoshop-Touch-Download-For-Android-10-HOT.pdf) <http://classacteventseurope.com/wp-content/uploads/2023/01/laumand.pdf> <http://slovenija-lepa.si/wp-content/uploads/2023/01/renyard.pdf> <https://bodhirajabs.com/wp-content/uploads/2023/01/alamarv.pdf> [http://tangopiter.ru/wp-content/uploads/2023/01/Concept-Sketch-Photoshop-Action-Free-Download-E](http://tangopiter.ru/wp-content/uploads/2023/01/Concept-Sketch-Photoshop-Action-Free-Download-EXCLUSIVE.pdf) [XCLUSIVE.pdf](http://tangopiter.ru/wp-content/uploads/2023/01/Concept-Sketch-Photoshop-Action-Free-Download-EXCLUSIVE.pdf) <http://efekt-metal.pl/?p=1> <https://crazy.ro/download-free-adobe-photoshop-2022-version-23-0-1-torrent-latest-2023/> [https://208whoisgreat.com/wp-content/uploads/2023/01/Photoshop-Editor-Online-Free-Download-WO](https://208whoisgreat.com/wp-content/uploads/2023/01/Photoshop-Editor-Online-Free-Download-WORK.pdf) [RK.pdf](https://208whoisgreat.com/wp-content/uploads/2023/01/Photoshop-Editor-Online-Free-Download-WORK.pdf) <https://www.webcard.irish/photoshop-7-windows-8-free-download-top/>

<http://mauiwear.com/adobe-photoshop-cs3-activation-key-with-key-latest-2023/> <http://medlifecareer.com/?p=25427>

**Designers can also bring Photoshop to their own hardware**: In addition to the web, Photoshop

for desktop and mobile devices can now also be installed on physical computers – either standalone machines or in virtual machines running on hardware such as MacBook Pros and Dell XPSs. Users can install Photoshop on any hardware, with the same experience as using a local machine – natively accessing the same assets, libraries, user libraries and other state. This opens up a number of opportunities, including the ability to create hybrid experiences that span both the web and devices, enable offline editing and workflows in areas with limited connectivity, and create new ways for designers to prototype, test and share their work with others

- 1. **AI in Photoshop**: The release also adds several features aimed at photographers, including a number of powerful new editing solutions enabled by Adobe Sensei, the company's AI-powered collaboration platform. It also includes major improvements to the new *Grayscale* tab, a feature for working with color and black and white images, and several improvements to the *Manual & Tutorial* panel for editing individual pixels. New Guided Retouch options for Clarity and Detail also enable photographers to use Adobe AI technology to retouch images with the level of precision and intelligence they need. As a digital photo editing software, Photoshop is highly recognised and has a long list of features that make editing photos easier. Photoshop is often employed by professional designers and photographed for commercial purposes. Other commercial uses of Photoshop are:
	- *Print, Film, and Replication:* Photoshop works well when preparing pictures for print, film, or replication.
	- *Photo Manipulation:* Photoshop is used to enhance, modify, and manipulate images.
	- *Presentation:* Photoshop is used to create presentations.